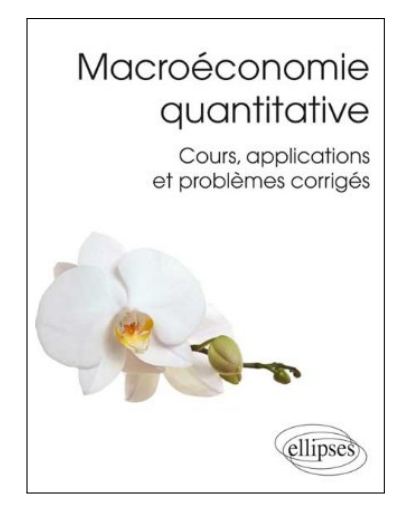

# **Application Chapitre 8 (corrigé) Techniques d'estimation**

Dans ce document, je propose une correction de l'application du Chapitre 8 de mon manuel de Macroéconomie quantitative (p.112). Les fonctions et les données utiles sont disponibles sur mon site<sup>a</sup>. Un ou plusieurs scripts Octave/Matlab accompagnent également ce document, dont une partie des éléments qui sont repris et commentés ici, apparaissent sous une police à chasse fixe.

*a*. www.christophecahn.fr/macroquant

# **Estimation d'un modèle néo-keynésien**

Les séries contenues dans le fichier data.txt ont été engendrées par une économie artificielle. Les séries correspondent à l'écart de production (différence entre la production et son niveau naturel), l'inflation et le taux d'intérêt nominal, présentés en colonne. Nous allons tenter dans ce problème de déterminer le processus générateur des données (PGD), c.-à-d. le modèle qui a engendré ces données.

### **Estimation par maximum de vraisemblance**

On envisage d'estimer le modèle suivant

$$
\pi_t = \beta \mathsf{E}_t \{ \pi_{t+1} \} + \kappa \tilde{y}_t + \nu_{p,t}
$$

$$
\tilde{y}_t = \mathsf{E}_t \{ \tilde{y}_{t+1} \} - (i_t - \pi_{t+1} - \nu_{n,t})
$$

$$
i_t = \phi_n \pi_t + \phi_y \tilde{y}_t + \nu_{i,t}
$$

où les chocs  $v_{x,t}$ ,  $x \in \{p, n, i\}$  sont des processus AR(1)

$$
\nu_{x,t} = \rho_x \nu_{x,t-1} + \epsilon_{x,t}, \ \epsilon_{x,t} \sim \text{i.i.d. } N(0, \sigma_x^2)
$$

**1a** Écrire le fichier dynare correspondant au modèle de l'énoncé. On utilisera les valeurs suivantes :  $\beta = 0.98$ ,  $\kappa = 0.01$ ,  $\phi_{\pi} = 1.2$ ,  $\dot{\phi_{\nu}} = 0.1$ ,  $\rho_{\chi} = 0.8$  et  $\sigma_{\chi} = 0.01$  pour  $\kappa \in \{\rho, n, i\}$ .

// Application 8 : question 1b

var y p i nu\_i nu\_p nu\_n ; varexo en ei ep ; parameters k b ap ay rho\_p rho\_i rho\_n ;  $b = .98$ ;  $k = .01$ ;  $ap = 1.2$ ;  $ay = .1$ ;

```
rho_n = 0.8 ;
rho_i = 0.8;
rho_p = 0.8;
model;
    b * p(+1) + k * y + n u_p - p;
    y = y(+1) - (i - p(+1) - nu_n);
    i = ap * p + ay * y + nu_i;
    nu_n = rho_n * nu_n(-1) + en;
    nu_i = rho_i * nu_i(-1) + ei;
    nu_p = rho_p * nu_p(-1) + ep;
end;
shocks;
var en; stderr .01 ;
var ei; stderr .01 ;
var ep; stderr .01 ;
end;
stoch_simul(irf=80,graph_format=pdf);
```
**1b** Simuler le modèle et commenter les IRF.

```
stoch_simul(irf=80);
```
**1c** Estimer par maximum de vraisemblance les paramètres du modèle à l'exception de β. On trouvera les valeurs estimées dans la structure M\_.params, dans l'ordre de la déclaration des paramètres dans le fichier mod. Les variances des chocs sont dans la structure M\_.Sigma\_e.

```
estimated_params;
k, .01;
ap , 1.2 ;
ay , .1 ;
rho_n, .8 ;
rho_i, .8 ;
rho_p, .8 ;
stderr en, .01 ;
stderr ei, .01 ;
stderr ep, .01 ;
end ;
varobs y p i ;
estimation(datafile='data',graph_format=pdf);
RESULTS FROM MAXIMUM LIKELIHOOD ESTIMATION
parameters
   Estimate s.d. t-stat
```
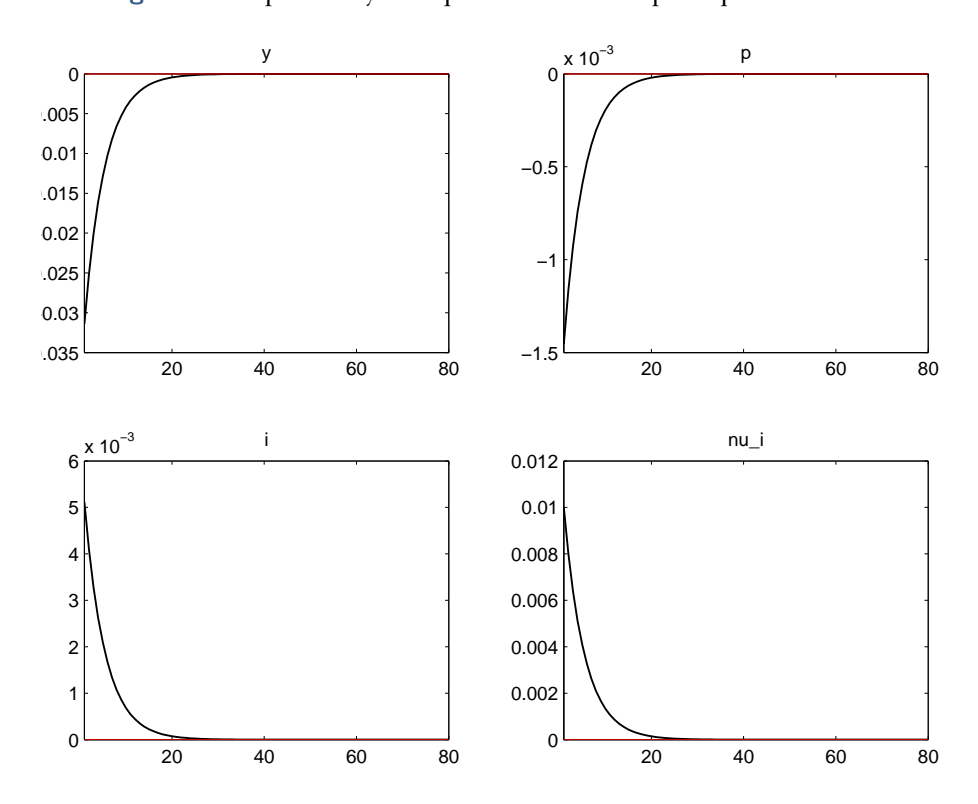

Figure 1 - Réponses dynamiques à un choc de politique monétaire

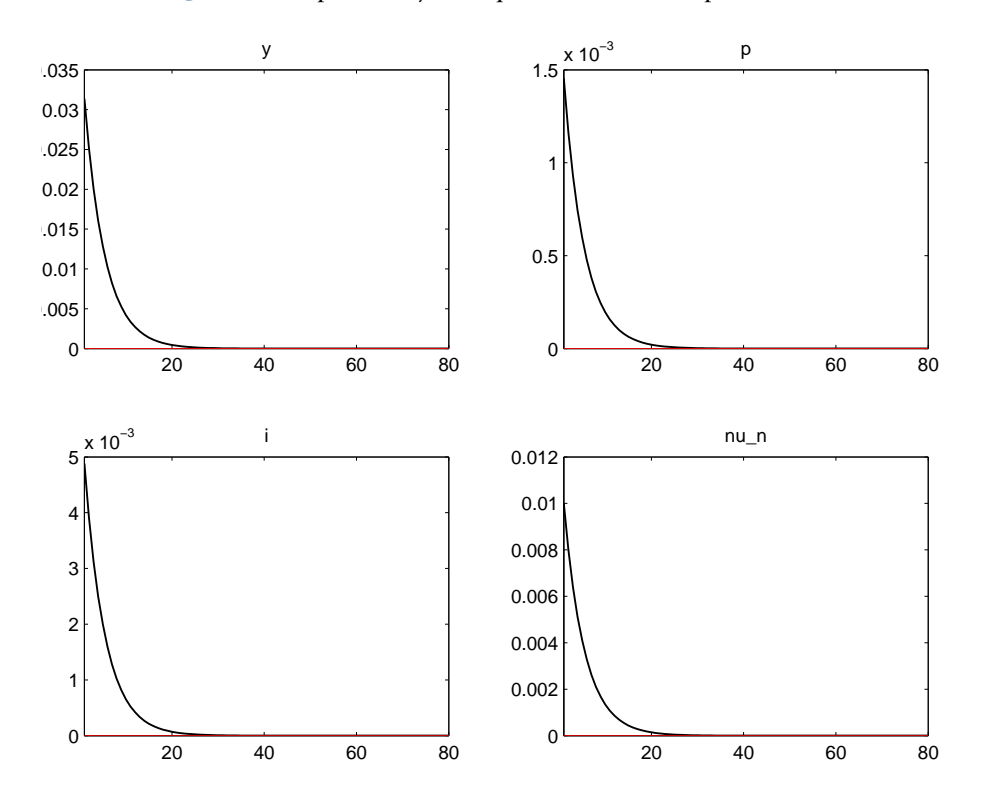

Figure 2 - Réponses dynamiques à un choc de préférence

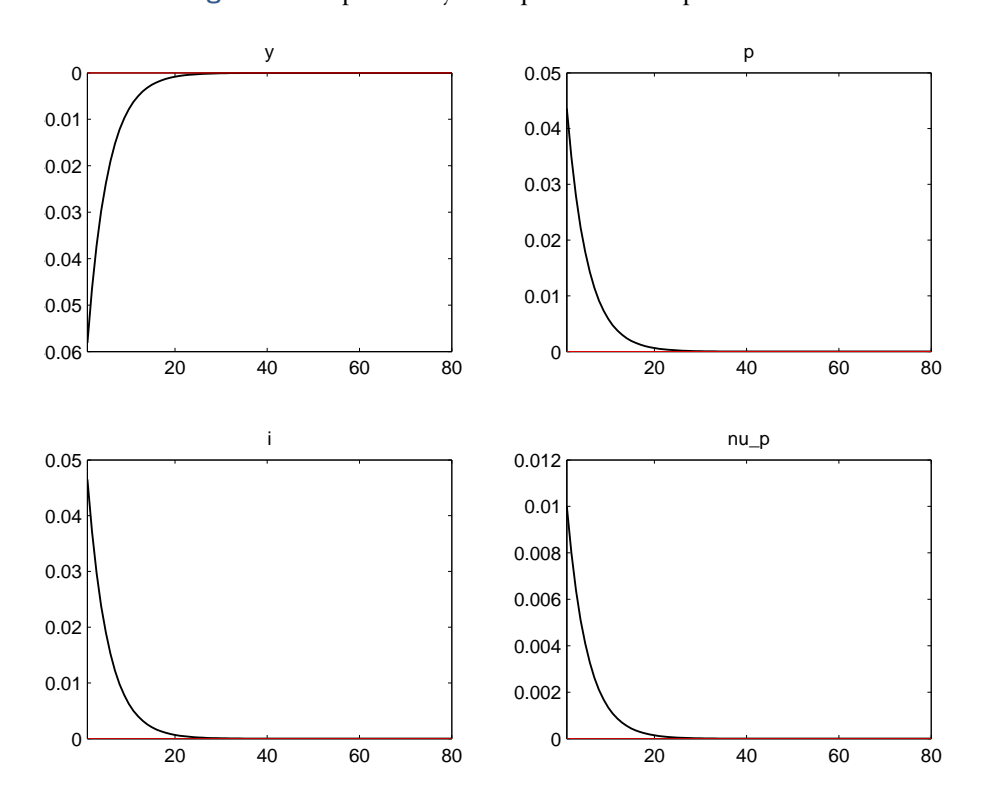

Figure 3 - Réponses dynamiques à un cost-push shock

 $\mathbf k$ 0.0204 0.0092 2.2042 1.3351 0.0320 41.6907 ap ay 0.1136 0.0208 5.4579 rho\_n 0.7678 0.0281 27.3117 rho\_i 0.9152 0.0149 61.4091 rho\_p 0.6934 0.0280 24.8041 standard deviation of shocks Estimate s.d. t-stat 0.0108 0.0010 10.9669  $\mathsf{a}$ 0.0076 0.0008 9.9346 ei 0.0131 0.0010 13.0694 ep

1d Estimer le modèle par méthode bayésienne en utilisant dynare.

```
estimated_params;
k, normal_pdf, 0.01, 0.02;
ap , normal_pdf, 1.2, 2;
ay, normal_pdf, .1, .2;
rho_n, beta_pdf, .8, .1;
rho_i, beta_pdf, .8, .1;
rho_p, beta_pdf, .8, .1;
stderr en, inv_gamma_pdf, 0.01, inf;
stderr ei, inv_gamma_pdf, 0.01, inf;
stderr ep, inv_gamma_pdf, 0.01, inf;
end :
varobs y i p ;
estimation(order=1,mh_replic=2000,mh_nblocks=2,
 mode_compute=4,datafile='data',mh_jscale = .75,graph_format=pdf);
ESTIMATION RESULTS
Log data density is 3661.043255.
parameters
                                   90% HPD interval
    prior mean
                 post. mean
                                                     prior
                                                                   pstdev
         0.0100.02680.0087
                                             0.0460 norm
                                                                  2.0000
\mathbf{k}1.200
                     1.3319
                                 1.2862
                                             1.3873
                                                    norm
                                                                  2.0000
ap
                                 0.0796
                                                                  2.0000
         0.1000.11020.1475 norm
ay
rho n
            0.800
                        0.7760
                                    0.72310.8135 beta
                                                                    0.1000
            0.800
                        0.9098
                                    0.8896
rho i
                                                0.9376heta
                                                                    0.1000
            0.800
                        0.7077
                                    0.66260.7570 beta
                                                                     0.1000
rho_p
standard deviation of shocks
    prior mean post. mean
                                   90% HPD interval
                                                       prior
                                                                   pstdev
en
         0.010
                     0.0106
                                 0.0090
                                             0.0121invg
                                                                     Inf
```
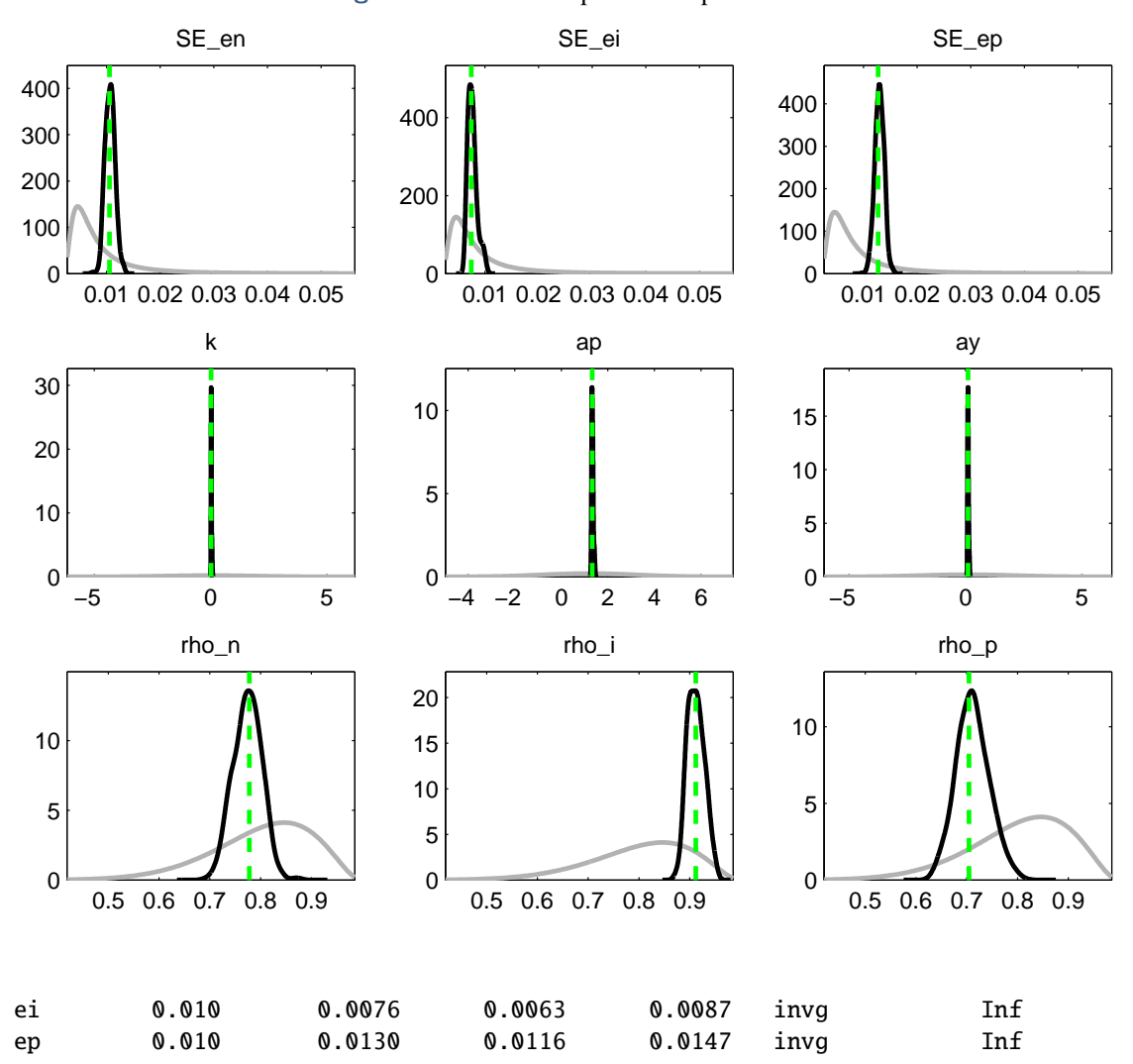

**Figure 4** – Densités a priori et a posteriori.

# **Estimation par la méthode des moments simulés**

**2a** Représenter le modèle sous forme matricielle.

Le modèle peut se mettre sous la forme

$$
E_t\{Fx_{t+1}+Gx_t+Hx_{t-1}+Lz_{t+1}+Mz_t\}=0, z_{t+1}=Nz_t+u_{t+1}
$$

avec  $x_t = (y_t, \pi_t, i_t)'$ ,  $z_t = (v_{p,t}, v_{n,t}, v_{i,t})'$ ,  $u_t = (\epsilon_{p,t}, \epsilon_{n,t}, \epsilon_{i,t})'$  et

$$
F = \begin{pmatrix} 0 & \beta & 0 \\ 1 & 1 & 0 \\ 0 & 0 & 0 \end{pmatrix}, G = \begin{pmatrix} \kappa & -1 & 0 \\ -1 & 0 & -1 \\ \phi_y & \phi_{\pi} & -1 \end{pmatrix}, H = \begin{pmatrix} 0 & 0 & 0 \\ 0 & 0 & 0 \\ 0 & 0 & 0 \end{pmatrix}, L = \begin{pmatrix} 0 & 0 & 0 \\ 0 & 0 & 0 \\ 0 & 0 & 0 \end{pmatrix},
$$

$$
M = \begin{pmatrix} 1 & 0 & 0 \\ 0 & 1 & 0 \\ 0 & 0 & 1 \end{pmatrix}, N = \begin{pmatrix} \rho_p & 0 & 0 \\ 0 & \rho_n & 0 \\ 0 & 0 & \rho_i \end{pmatrix}.
$$

**2b** Proposer un algorithme permettant d'estimer par la méthode de moments simulés les paramètres du modèle. Proposer un ensemble de moments pour l'estimation.

- 1. engendrer une série de vecteurs de chocs  $\epsilon \equiv \{(\epsilon_{p,t}, \epsilon_{n,t}, \epsilon_{i,t})'\}_{t=1}^T$
- 2. pour un jeu de paramètres Θ =  $(\kappa, \phi_y, \phi_\pi, \rho_\mu, \rho_i, \sigma_\mu, \sigma_\mu, \sigma_i)$ , simuler des séries {*x<sub>t</sub>*(Θ) =  $(\kappa, \pi, i)$ }<sup>*T*</sup> et calculer des moments  $\mu(\Theta, \epsilon)$  $(y_t, \pi_t, i_t) \}_{t=1}^T$  et calculer des moments  $\mu(\Theta, \epsilon)$
- 3. Trouver Θ tel que  $\mu(\Theta, \epsilon)$  soit très proche de  $\mu^o$ , les moments calculés sur les observations, par exemple par exemple

$$
\Theta^* = \arg\max_{\Theta} (\mu(\Theta, \epsilon) - \mu^o)^2.
$$

On peut prendre par exemple comme moments les éléments de la matrice de variance covariance de *x<sup>t</sup>* .

**2c** Estimer le modèle par la méthode des moments simulés.

On commence donc par calculer et stocker les moments des variables observées

```
load data ;
moments = mom([y p i]);
```
Ensuite, on crée une fonction objectif funobj(x,ee,moments,T,burn,nsim) dont l'objet est de donner une mesure de la distance entre les moments calculés sur données observées moments et des moments calculés sur des données simulées à partir d'un modèle dont les paramétres sont donnés par x. Ces données simulées sont engendrées à partir d'une série de chocs gaussiens iid stockée dans la matrice ee. La taille de l'échantillon initial est T, mais nous allons simuler le modèle burn périodes avant afin d'atteindre par apporximation la distribution ergodique. Par ailleurs, les moments obtenus à partir de la simulation du modèle dépendent du tirage de chocs gaussiens. Afin de limiter cette dépendance, nous allons itérer nsim fois la procédure puis calculer la moyenne sur ces nsim simulations. Enfin, nous prendrons la distance euclidenne pour caractériser l'écart entre les moments observés et les moments simulés.

Un telle fonction peut s'écrire ainsi

```
function [res] = \text{funobj}(x,ee,moments,T,burn,nsim)moms = [1]:
for ii=1:nsim
   [y_s = \sin, p_s = \sin, i_s = \text{mod}(\text{x}, e^c):, 1 + (\text{nsim-1})*(\text{burn+T}):nsim*(burn+T));
y_s = y_sim(burn+1:burn+T,:);p\_sim = p\_sim(burn+1:burn+T,:);i_sim = i_sim(burn+1:burn+T,:);
moms = [moms vec(mom([y_sim, p_sim, i_sim]))];end
w = \text{mean}(\text{moms}, 2) - \text{moments} (:);
res = w'*w:
```
où modsim est une fonction qui simule le modèle à partir de sa forme matricielle trouvée plus haut.

La suite de la procédure consiste à minimiser cette fonction objectif. Pour ce faire, on peut utiliser la commande fminsearch. Il se peut néanmoins qu'au cours du processus de minimisation, l'algorithme s'en aille visiter des régions dans lesquelles certains paramètres prennent des valeurs interdites par le modèle économique. Par exemple, il se peut que la valeur attribuée à un des paramètres de persistance soit négative ou plus grande que 1, ou la valeur attribuée à  $\phi_{\pi}$  soit telle

que le principe de Taylor vu au Chapitre 7 ne soit plus respecté. Dans ce cas, on peut être amené à opérer une transformation sur les paramétres afin de modifier leur domaine de définition. Dans le cas présent, la fonction invtrans permet d'opérer cette transformation :

```
function res = invtrans(x)
```

```
res = zeros(size(x));res(1) = exp(x(1));res(2) = exp(x(2)):
res(3) = 1+exp(x(3));res(4) = .5+.5*tanh(x(4));res(5) = .5+.5*tanh(x(5));res(6) = .5+.5*tanh(x(6));res(7) = exp(x(7));res(8) = exp(x(8));res(9) = exp(x(9));
```
end

Dans ce cas, en posant x=invtrans(xx), on voit que si la première composante de xx peut prendre toutes les valeurs de la droite réelle, la première composante de x sera nécessairement strictement positive (ce qui doit être le cas pour le paramètre κ). De la même manière, le paramètre  $\rho_p$  qui correspond à la quatrième composante de x est bien compris entre 0 et 1 alors que la quatrième composante de xx balaye à nouveau la droite réelle.

En définitive, la procédure de minimisation peut s'écrire simplement :

```
xsol = fminsearch(@(xx) funobj(invtrans(xx),ee,moments,T,burn,nsim),xinit)
```
En appliquant cette procédure, on trouve

invtrans(xsol) =

```
0.0315 0.0241 1.1351 0.7337 0.8123 0.7389 0.0118 0.0107 0.0071
```
en rappelant l'ordre des paramètres

1:k 2:ay 3:ap 4:rp 5:rn 6:ri 7:sp 8:sn 9:si

#### **Estimation par inférence indirecte**

On se propose cette fois d'estimer les paramètres du modèle par inférence indirecte. À cet effet, on utilisera un modèle VAR en guise de modèle auxiliaire.

**3a** Estimer un modèle VAR(4) sur les données.

On peut utiliser la fonction de Sims vue au chapitre 4. On peut également utiliser la fonction estimVar qui calcule directement les matrices de coefficients et la matrice de variance covariance

function [B,S] = estimVAR(Yobs,nlag)

 $T = size(Yobs, 1);$  $Y = Yobs(nlag+1:T,:)'$ ; MACROÉCONOMIE QUANTITATIVE / CHRISTOPHE CAHN / APPLICATION CHAPITRE 8 (CORRIGÉ)  $10$ 

```
Z = [];
for ii=1:nlag
 Z = [Z;Yobs(nlag+1-ii:T-ii,:);
end
B = Y^*Z'/(Z^*Z');
U = Y - B^*Z;
S = 1/(T-nlaa*size(Yobs.2)-1)*U*U:
```
L'estimation du VAR(4) est obtenue par la suite de commandes suivante :

```
[B, S] = \text{estimVAR}(data, 4)
```
**3b** Proposer un algorithme permettant d'estimer les paramètres par inférence indirecte, en minimisant la distance (à définir) entre les paramètres du VAR(4) estimé sur les données simulées et observées.

L'algorithme est similaire à celui utilisé dans le cadre de la méthode des moments simulés :

- 1. engendrer une série de vecteurs de chocs  $\epsilon \equiv \{(\epsilon_{p,t}, \epsilon_{n,t}, \epsilon_{i,t})'\}_{t=1}^T$
- 2. pour un jeu de paramètres Θ =  $(\kappa, \phi_y, \phi_\pi, \rho_\mu, \rho_\mu, \rho_i, \sigma_\mu, \sigma_i)$ , simuler des séries { $x_t(\Theta)$  =  $(\kappa, \pi, i)$ }<sup>T</sup> et estimer un VAR(4) dont on empilera les coefficients (matrices de retard  $R =$ bour un jeu de parametres  $\Theta = (k, \varphi_y, \varphi_\pi, \rho_\beta, \rho_\pi, \rho_i, \sigma_\gamma, \sigma_\pi)$ , sinuter des series  $\{x_t(\Theta) = (y_t, \pi_t, i_t)\}_{t=1}^T$  et estimer un VAR(4) dont on empilera les coefficients (matrices de retard *B* =  $\{R, R, R, R, R\}$ ) et m  $(y_i, \pi_i, y_i)_{i \in I}$  et esumer un vAR(4) dont on empiera les coencients (matrices de retard *b* =  $[B_1B_2B_3B_4]$  et matrice de variance-covariance des innovations *S*)  $\Xi \equiv (vec(B)',vec(B)')'$  où vec $(c)$  et vech(*c*) sont des opéra vec(·) et vech(·) sont des opérateurs : le premier empile verticalement les vecteurs colonnes d'une matrice, le second empile verticalement les élements sur ou sous la première diagonale.
- 3. Trouver Θ tel que Ξ(Θ, ε) soit très proche de Ξ<sup>o</sup>, les éléments du VAR(4) calculés sur les observations par exemple observations, par exemple

$$
\Theta^* = \arg\max_{\Theta} (\Xi(\Theta, \epsilon) - \Xi^o)^2.
$$

**3c** Estimer le modèle par inférence indirecte.

Il suffit d'amender la fonction objectif précédente de la manière suivante

Un telle fonction peut s'écrire ainsi

function res = funobjVAR(x,ee,mod\_aux\_target,nlag,T,burn,nsim,ponderation)

```
mod\_aux\_sim = [];
```

```
for ii=1:nsim
   [y_s, y_s] = \text{modsim}(x, ee(:,1 + (nsim-1)*(burn+T):nsim*(burn+T)));
y_sim = y_sim(burn+1:burn+T,:);
p_sim = p_sim(burn+1:burn+T,:);
i_sim = i_sim(burn+1:burn+T,:);
Y = [y_sim p_sim i_sim];[B, S] = estimVAR(Y, nlag);
   mod\_aux\_sim = [mod\_aux\_sim [vec(B);vech(S)]];end
w = mean(mod_aux\_sim, 2) - mod_aux\_target;res = w'*ponderation*w;
```
La procédure de minimisation de la fonction objectif est là encore

```
xsol = fminsearch(\mathcal{C}(xx) funobjVAR(invtrans(xx),ee,VAR\_coef\_obs,4,T,burn,...nsim,ponderation),xinit,opt)
```
avec ponderation une matrice diagonale par block contenant l'inverse de la matrice de variancecovariance de l'estimateur de B et l'inverse de la matrice de variance-covariance de l'estimateur de S.

En appliquant cette procédure (avec nsim=100 et seed=33), on trouve

invtrans(xsolVAR) = 0.0439 0.1170 1.3537 0.6806 0.7909 0.9384 0.0147 0.0069 0.0053

en rappelant à nouveau l'ordre des paramètres

1:k 2:ay 3:ap 4:rp 5:rn 6:ri 7:sp 8:sn 9:si